УДК 004

ż

### **Создание красивого, реалистичного ландшафта в Unity 3D**

*Ульянов Егор Андреевич*

*Приамурский государственный университет имени Шолом-Алейхема Студент*

#### **Аннотация**

В данной статье рассматривается и описывается создание ландшафта при помощи стандартных средств Unity. Создание ландшафта осуществляется посредством текстурирования. Практическим результатом является созданный ландшафт.

**Ключевые слова:** Unity 3D, мир, локация, карты

## **Creating a beautiful, realistic landscape in Unity 3D**

*Ulianov Egor Andreevich Sholom-Aleichem Priamursky State University Student*

### **Abstract**

This article discusses and describes the creation of a landscape using standard Unity tools. The landscape is created by texturing. The practical result is the created landscape.

**Keywords:** Unity 3D, world, location, maps

Пейзажи и панорамы в играх гораздо важнее, чем кажется. Это отличный способ дать огромное количество информации в паре кадров. Так можно обозначить нужные пути, цели, контекст, рассказать историю, не используя диалоги. Наконец, красивые виды и продуманный ландшафт приносят эстетическое удовольствие.

Цель данной статьи рассмотреть возможности игрового движка Unity 3D в создании реалистичных ландшафтов.

А.А. Кабанов в своей статье описал исследование процесса создания игровой графики. Близость игровой графики и архитектуры дизайна [1]. С. А. Суродин в своей статье представил сценарий углубленного изучения одного из лучших движков, существующих на данный момент, для создания красивых 2D и 3D игр [2]. В своей работе Р. Ф. Гайнуллин, В. А. Захаров, Е. А. Аксенова изучили инструмент для разработки двух- и трёхмерных игр – Unity 3D [3]. К. В. Богданов, П. Р. Михеев, И. Н. Суворов в своей работе описали развитие игровых движков, а именно провели обзор от примитивной графики до высокоуровневых инструментариев [4]. В.И. Макаров провел в своей статье

анализ способов для создания пользовательского интерфейса при разработке приложений [5].

Начинаем создание мира с создания проекта см. рисунок 1.

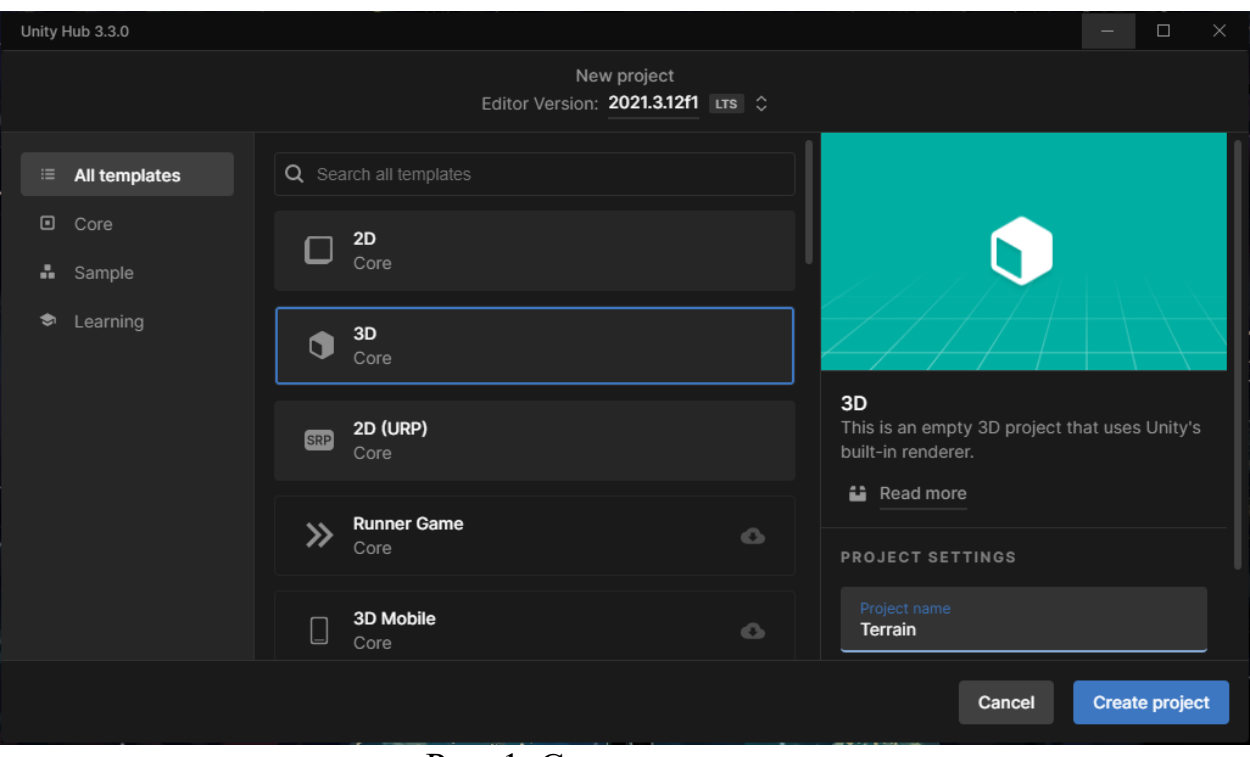

Рис. 1. Создание проекта

Далее добавляем в проект необходимые библиотеки, содержащие текстуры поверхности земли, текстуры деревьев, травы и так далее см. рисунок 2-4.

| Outdoor Ground Texture X 2 Conifers (BOTD)   10 Trees<br>⌒ | C Grass And Flowers Pack 1                                          | Œ                                       |                                                         |                                   |                                                                                                    |  |  |
|------------------------------------------------------------|---------------------------------------------------------------------|-----------------------------------------|---------------------------------------------------------|-----------------------------------|----------------------------------------------------------------------------------------------------|--|--|
| assetstore.unity.com                                       |                                                                     |                                         | Outdoor Ground Textures   2D Floors   Unity Asset Store |                                   |                                                                                                    |  |  |
|                                                            |                                                                     |                                         | Shop the Lunar New Year Mega Bundle and save up to 95%  |                                   |                                                                                                    |  |  |
|                                                            | <b>Unity Asset Store</b><br>$\alpha$                                | Search for assets                       |                                                         |                                   | 000E                                                                                                    |  |  |
|                                                            | Add-Ons<br><b>Essentials</b><br>Audio                               | <b>Templates</b><br>Tools<br><b>VFX</b> | Salo                                                    |                                   | Sell Assets                                                                                                    |  |  |
|                                                            | if Over 11,000 five-star assets                                     | Rated by 85,000+ customers              | Supported by 100,000+ forum members                     |                                   | C Every asset moderated by Unity                                                                                         |  |  |
|                                                            | Home > 2D > Textures & Materials > Floors > Outdoor Ground Textures |                                         |                                                         |                                   |                                                                                                    |  |  |
|                                                            | You purchased this item on Feb 1, 2023.                             |                                         |                                                         |                                   |                                                                                                    |  |  |
|                                                            |                                                                     |                                         |                                                         |                                   | <b>Outdoor Ground Textures</b><br>A dog's life software<br>★☆(243) ♥(6702)<br><b>FREE</b><br>3015 views in the past week |  |  |
|                                                            |                                                                     |                                         |                                                         | <b>Open in Unity</b>              | $\circ$                                                                                                    |  |  |
|                                                            |                                                                     |                                         |                                                         | License agreement<br>License type | <b>Standard Unity Asset Store EULA</b><br><b>Extension Asset</b>                                                         |  |  |
|                                                            |                                                                     |                                         |                                                         | File size                         | 305.4 MB                                                                                                    |  |  |
|                                                            |                                                                     |                                         |                                                         | Latest version                    | 1.2.1                                                                                                    |  |  |
|                                                            |                                                                     | <b>Outdoor Ground Textures PBR</b>      |                                                         | Latest release date               | Jan 11, 2021                                                                                                    |  |  |
|                                                            |                                                                     | 14 high quality ground textures         |                                                         | Original Unity version            | 5.6.6 or higher                                                                                                    |  |  |
|                                                            |                                                                     |                                         |                                                         | Support                           | Visit site                                                                                                    |  |  |

Рис. 2. Добавление библиотеки текстур земли

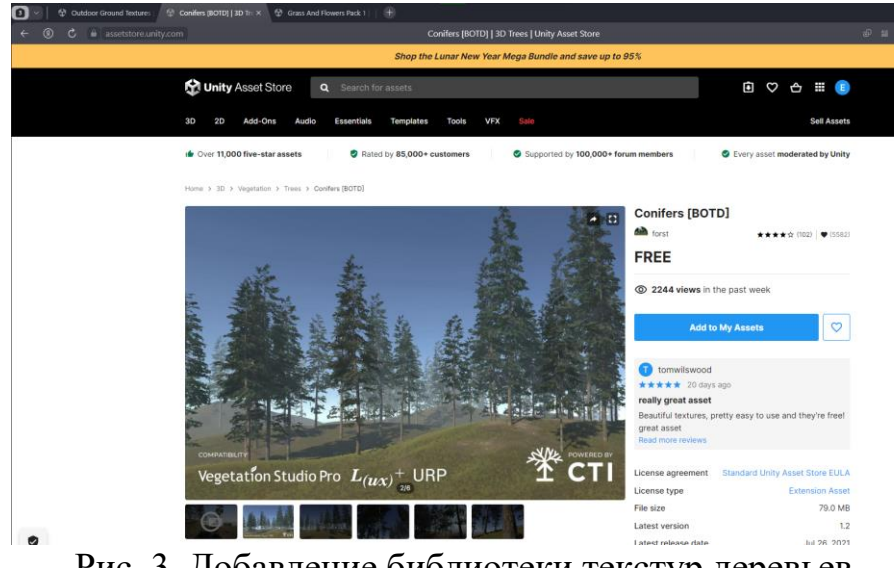

Рис. 3. Добавление библиотеки текстур деревьев

| assetstore.unity.com<br>Θ<br>c |                                                                      | Grass And Flowers Pack 1   2D Nature   Unity Asset Store |                                     |                                                            | Установить прило                       |
|--------------------------------|----------------------------------------------------------------------|----------------------------------------------------------|-------------------------------------|------------------------------------------------------------|----------------------------------------|
|                                |                                                                      | Shop the Lunar New Year Mega Bundle and save up to 95%   |                                     |                                                            |                                        |
|                                | Unity Asset Store<br>Q Search for assets                             |                                                          |                                     |                                                            | 8 0 0 8 6                              |
|                                | Add-Ons<br><b>Essentials</b><br>3D<br>2D<br>Audio                    | Templates<br>Tools<br><b>VFX</b><br>Sale                 |                                     |                                                            | Sell Assets                            |
|                                | if Over 11,000 five-star assets                                      | Rated by 85,000+ customers                               | Supported by 100,000+ forum members |                                                            | C Every asset moderated by Unity       |
|                                | Home > 2D > Textures & Materials > Nature > Orass And Flowers Pack 1 |                                                          |                                     |                                                            |                                        |
|                                |                                                                      | You purchased this item on Feb 1, 2023.                  |                                     |                                                            |                                        |
|                                |                                                                      |                                                          |                                     |                                                            |                                        |
|                                |                                                                      |                                                          | 日田                                  | <b>Grass And Flowers Pack 1</b><br>Vladislav Pochezhertsev | $+ 1991$<br>913621                     |
|                                |                                                                      |                                                          |                                     | <b>FREE</b>                                                |                                        |
|                                |                                                                      |                                                          |                                     | @ 1296 views in the past week                              |                                        |
|                                |                                                                      |                                                          |                                     | <b>Open in Unity</b>                                       | $\circ$                                |
|                                |                                                                      |                                                          |                                     |                                                            |                                        |
|                                |                                                                      |                                                          |                                     | License agreement                                          | <b>Standard Unity Asset Store EULA</b> |
|                                |                                                                      |                                                          |                                     | License type                                               | <b>Extension Asset</b>                 |
|                                |                                                                      |                                                          |                                     | File size                                                  | 72.1 MB                                |
|                                |                                                                      |                                                          |                                     | Latest version                                             |                                        |
|                                |                                                                      |                                                          |                                     | Latest release date                                        | Jul 19, 2017                           |
|                                |                                                                      |                                                          |                                     | Original Unity version $\circledcirc$                      | 4.3.4 or higher                        |

Рис. 4. Добавление библиотеки текстур травы

Переходим в панель иерархии и создадим объект «тиррейн» см. рисунок 5.

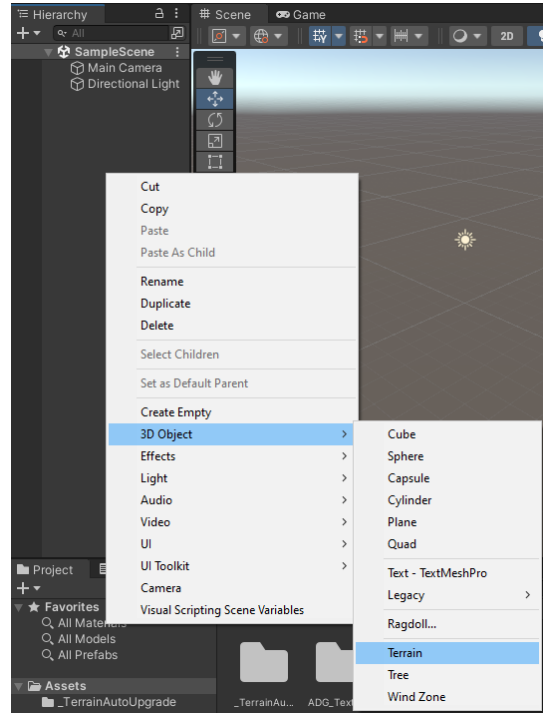

Рис. 5. Добавление объекта «Terrain»

Далее при помощи инструмента «Paint Terrain», и различных кистей индивидуализируем мир: добавляем возвышенности и впадины различных форм см. рисунок 6-7.

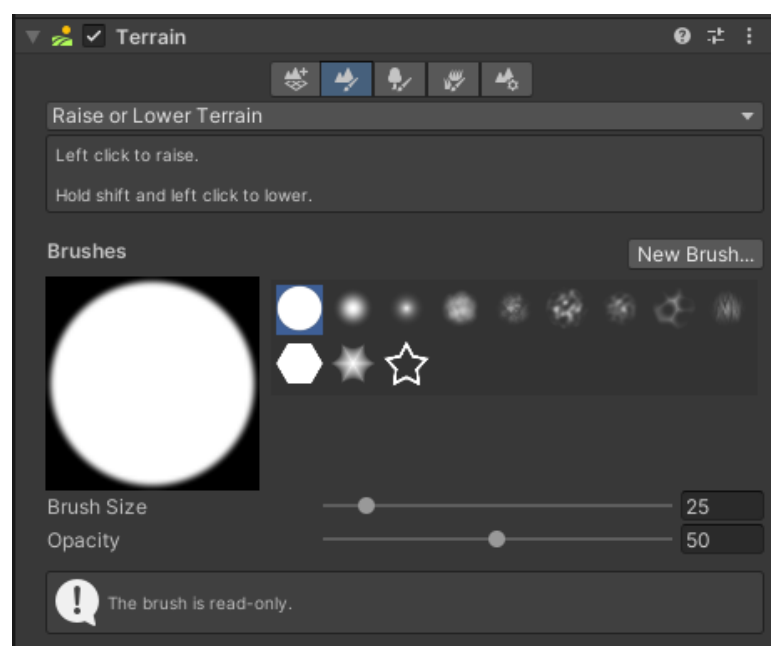

Рис. 6. Выбор инструмента редактирования

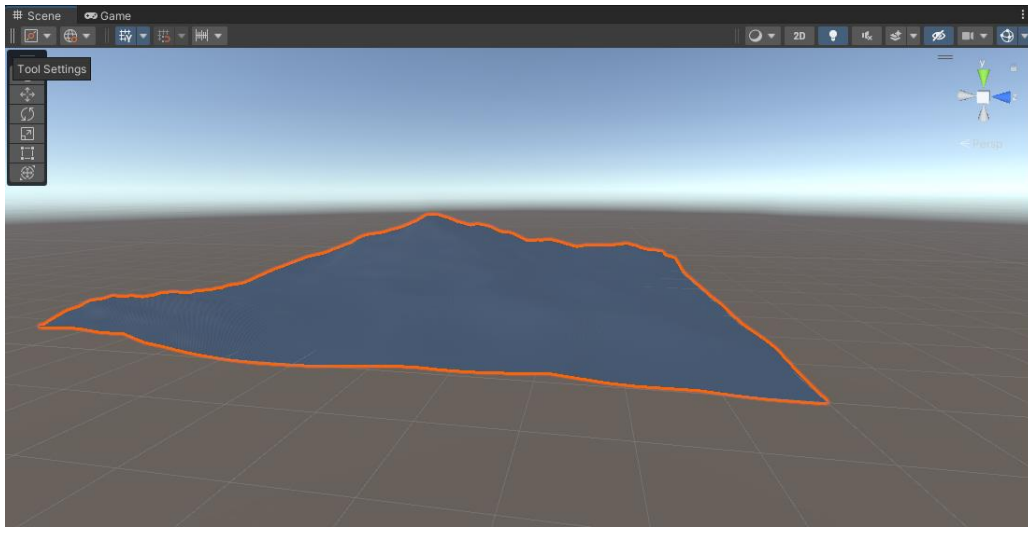

Рис. 7. Измененный «тиррейн»

Переходим к текстурированною мира, переходим в пункт «Paint Texture» в подпункте «Layer» нажимаем «Create Layer» и выбираем текстуру земли. Для добавления шероховатости земле добавим текстуре карту нормалей и сразу же ее настроим см. рисунок 8-12.

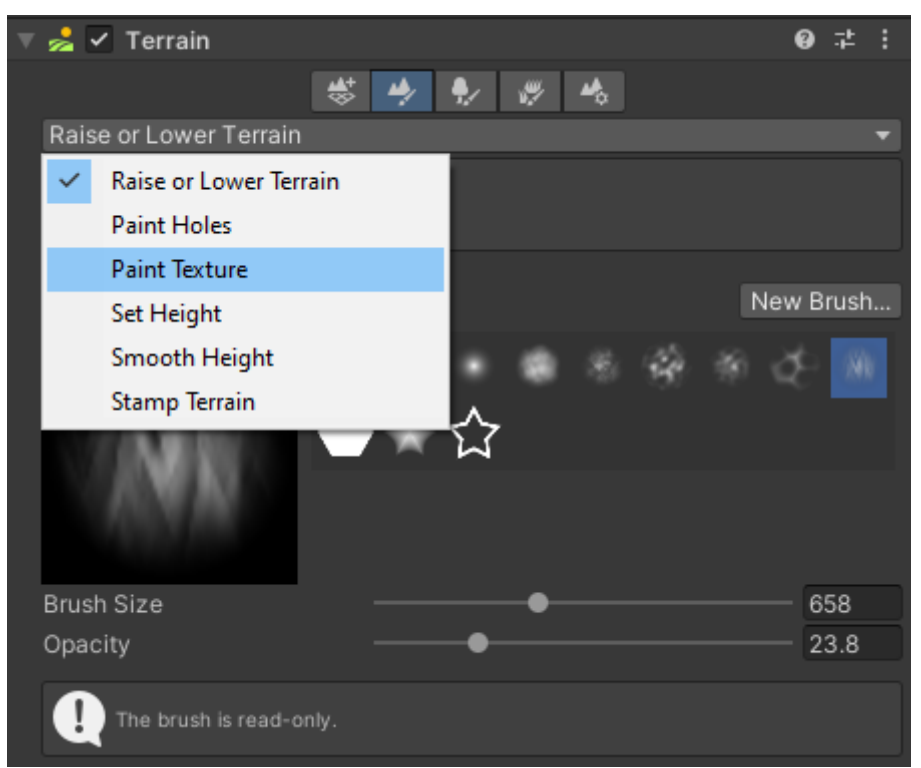

Рис. 8. Переход в пункт «Paint Texture»

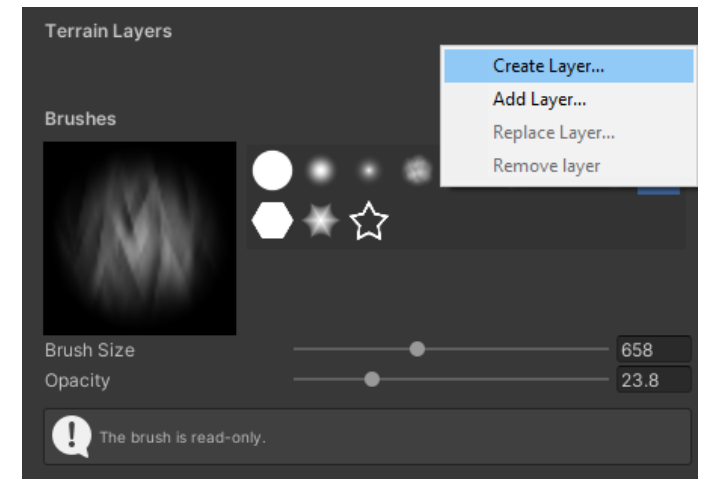

Рис. 9. Создание нового слоя

| Select Texture2D |                                                                                                    |
|------------------|----------------------------------------------------------------------------------------------------|
| a groundpl       |                                                                                                    |
| Assets           |                                                                                                    |
| None             | Groundpla<br>Groundpla                                                                                                    |
|                  | Groundplants 1_D<br>Texture 2D<br>512x512 RGB Compressed DXT1 BC1 sRGB<br>170.7 KB<br>Assets/Grass And Flowers Pack 1/Ground Tex |

Рис. 10. Выбор текстуры земли

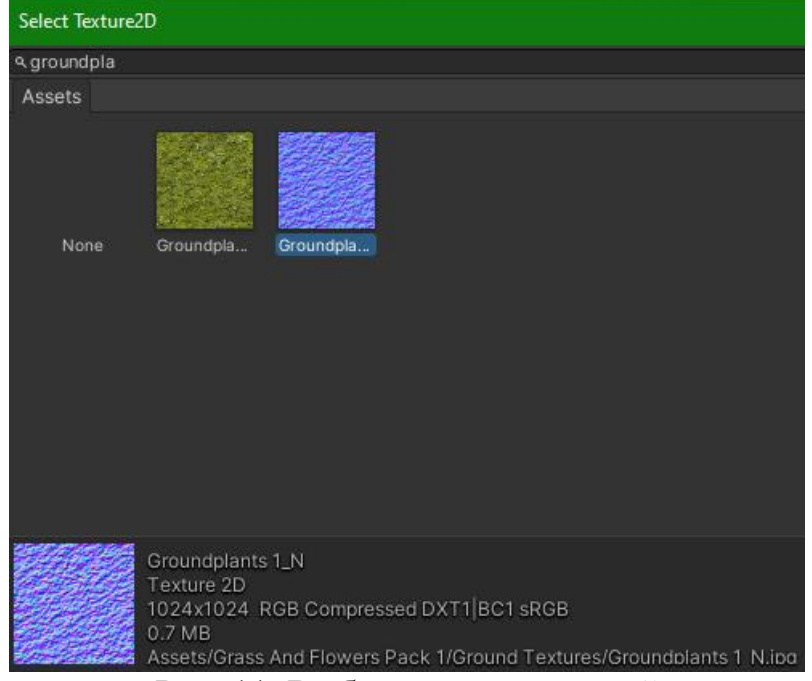

Рис. 11. Выбор карты нормалей

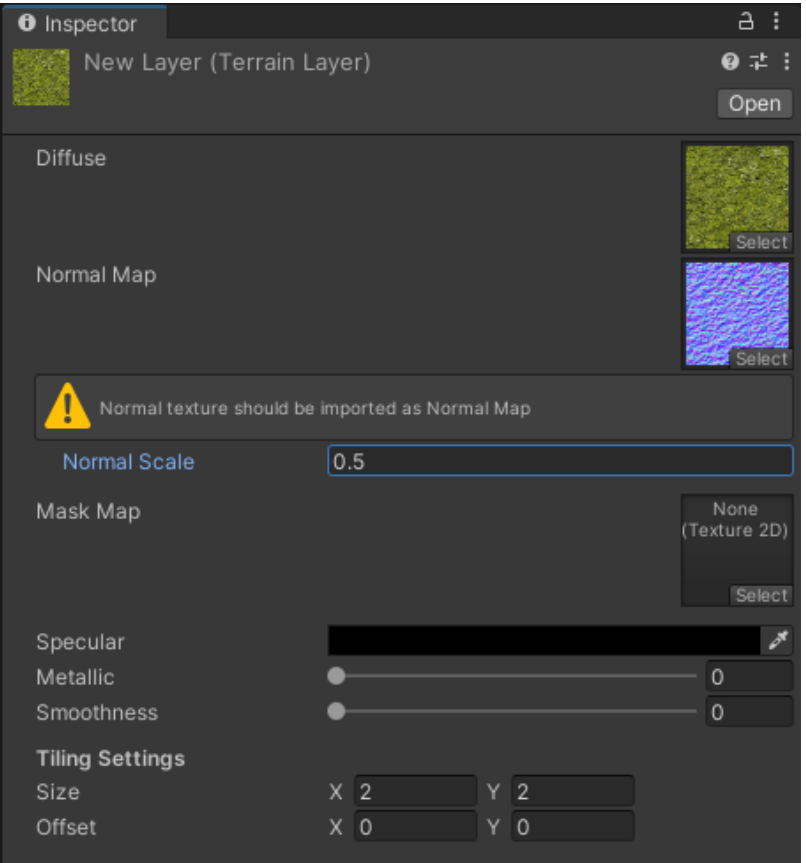

Рис. 12. Настройка карты нормелей

Далее добавим дорожки, для этого переходим в пункт «Paint Texture» в подпункте «Layer» нажимаем «Create Layer» и выбираем текстуру протоптанной земли, и рисуем дорожки см. рисунок 13-15.

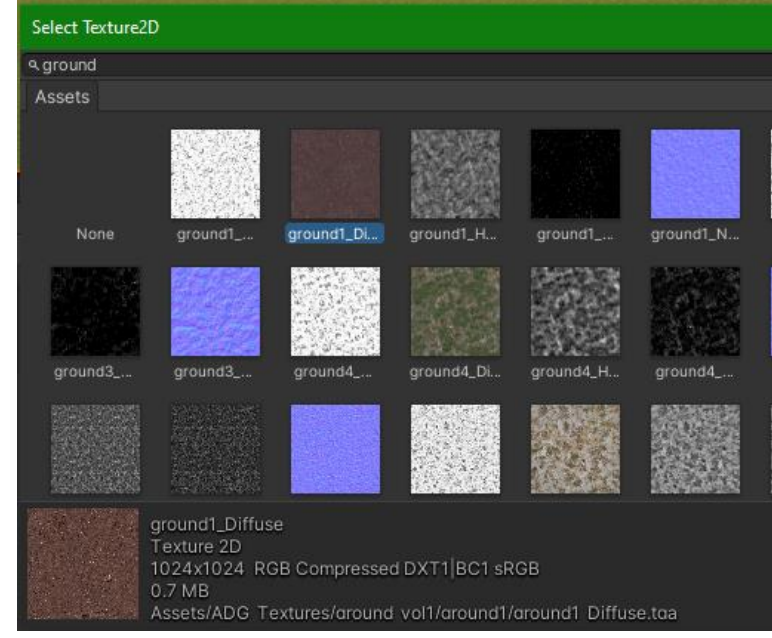

Рис. 13. Выбор подходящей текстуры

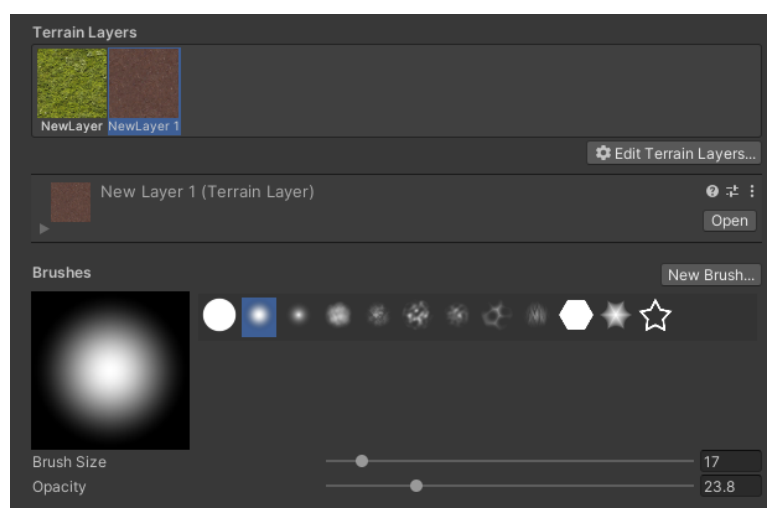

Рис. 14. Выбор текстуры протоптанной земли

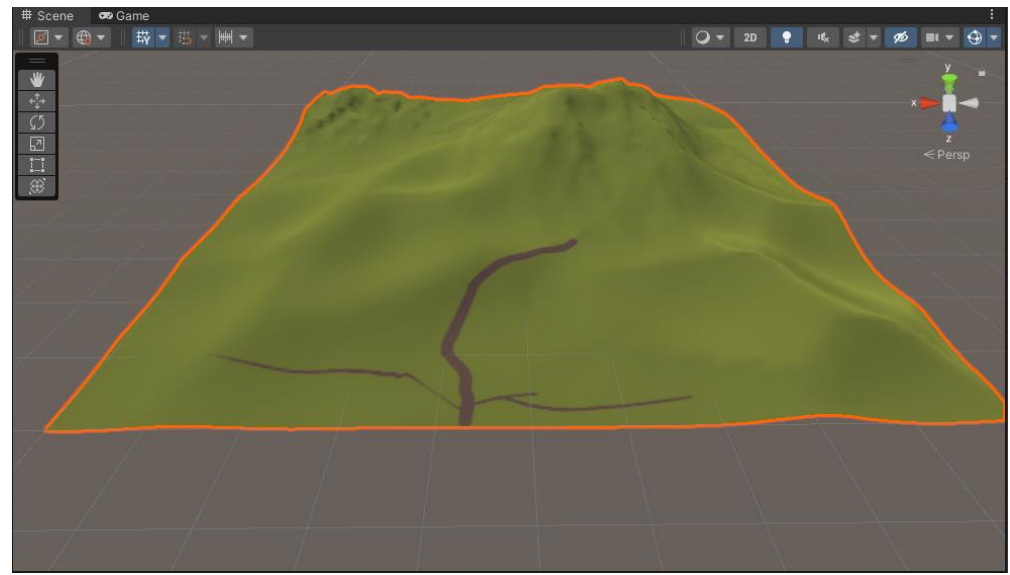

Рис. 15. Рисование дорожек

Переходим к добавлению деревьев, для этого заходим в пункт «Paint Trees» и нажимаем «Add Tree» выбираем необходимую текстуру дерева и при помощи кисти расставляем деревья по карте. Для разнообразия основываясь на прошлом опыте добавляем второй вид деревьев см. рисунок 16-20.

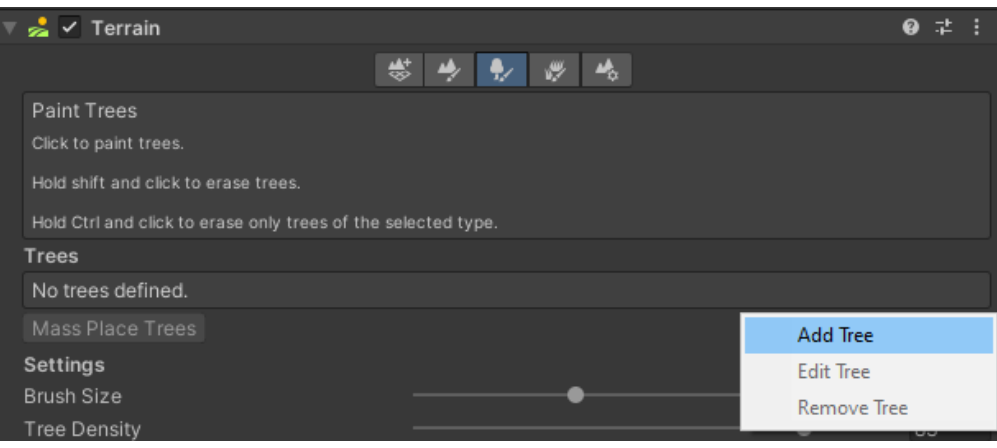

Рис. 16. Переход к созданию деревьев

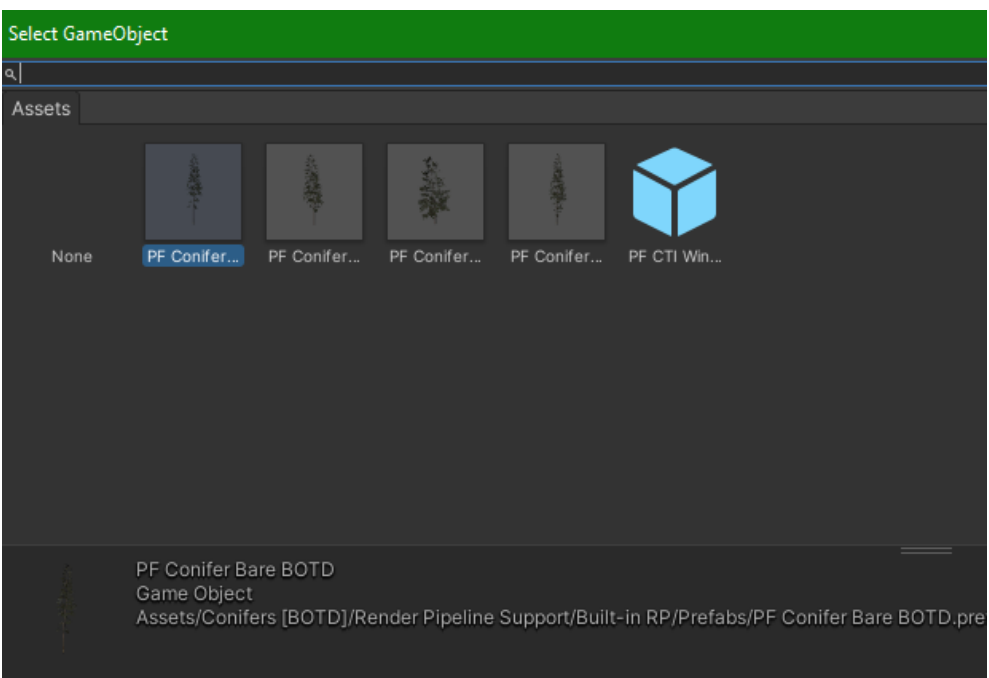

Рис. 17. Выбор текстуры дерева

# Постулат. 2023. №2 ISSN 2414-4487

ż

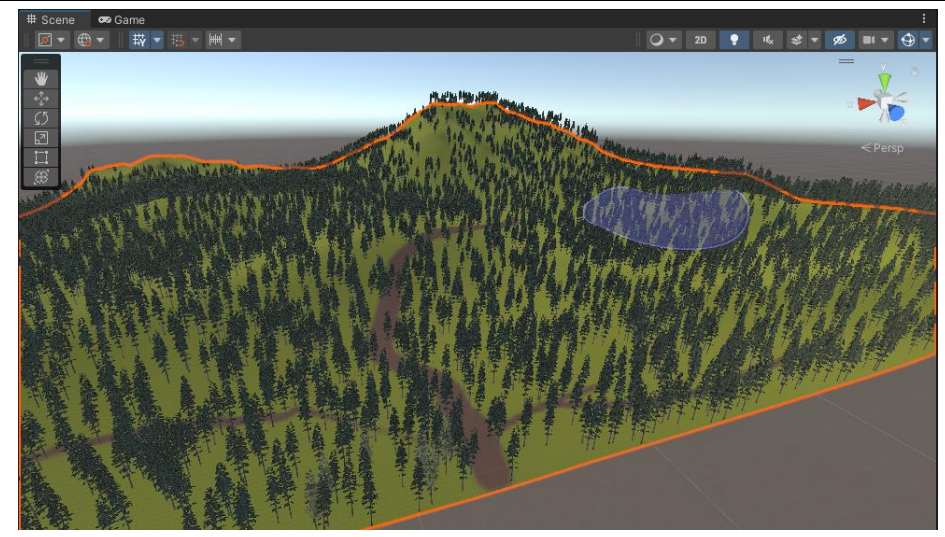

Рис. 18. Расстановка деревьев

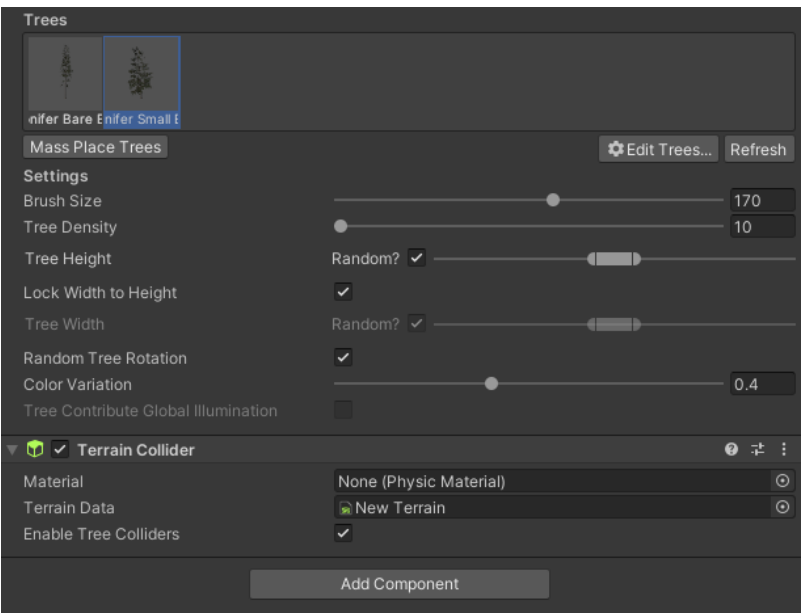

Рис. 19. Добавление второго вида деревьев

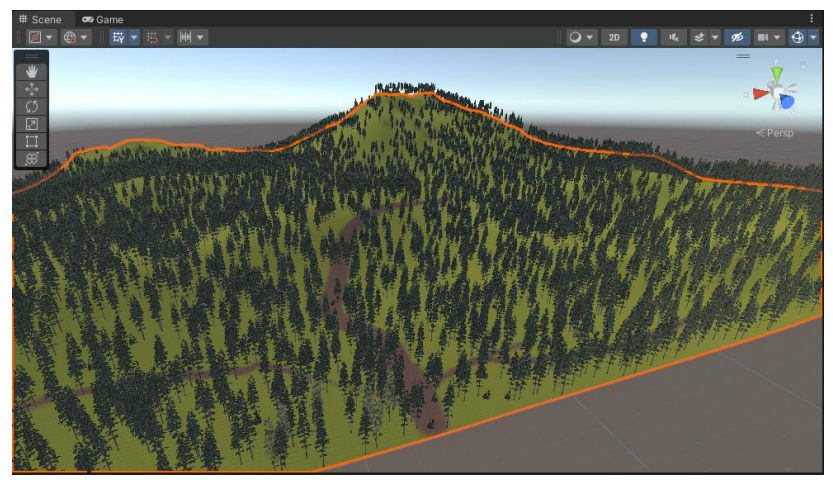

Рис. 20. Расстановка деревьев по миру

Переходим к наполнению мира травой, переходим в пункт «Paint Details» и нажимаем «Add Detail Mesh», настраиваем высоту, цвет и так далее. Заполняем мир несколькими видами травы см. рисунок 21-25.

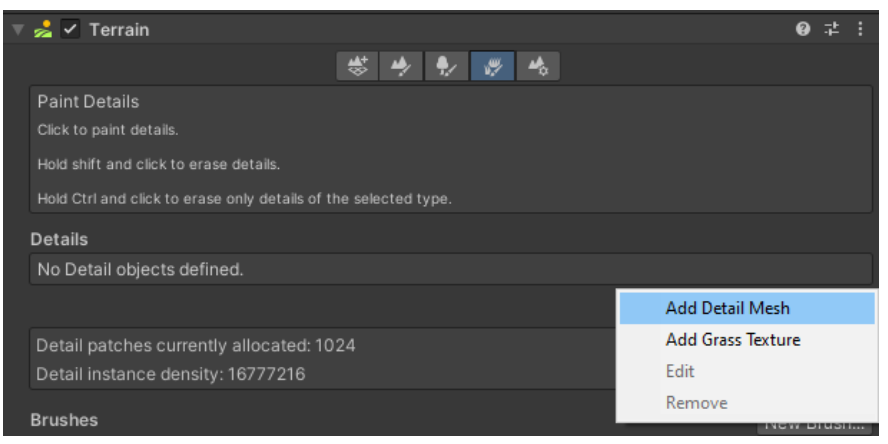

Рис. 21. Переход к созданию травы

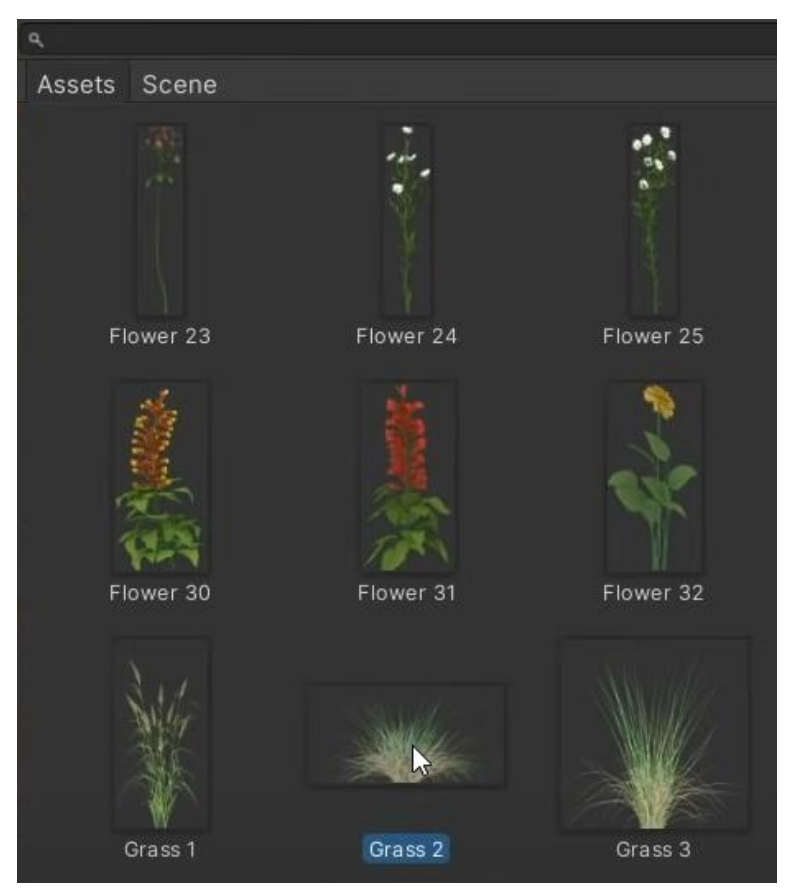

Рис. 22. Выбор типа травы

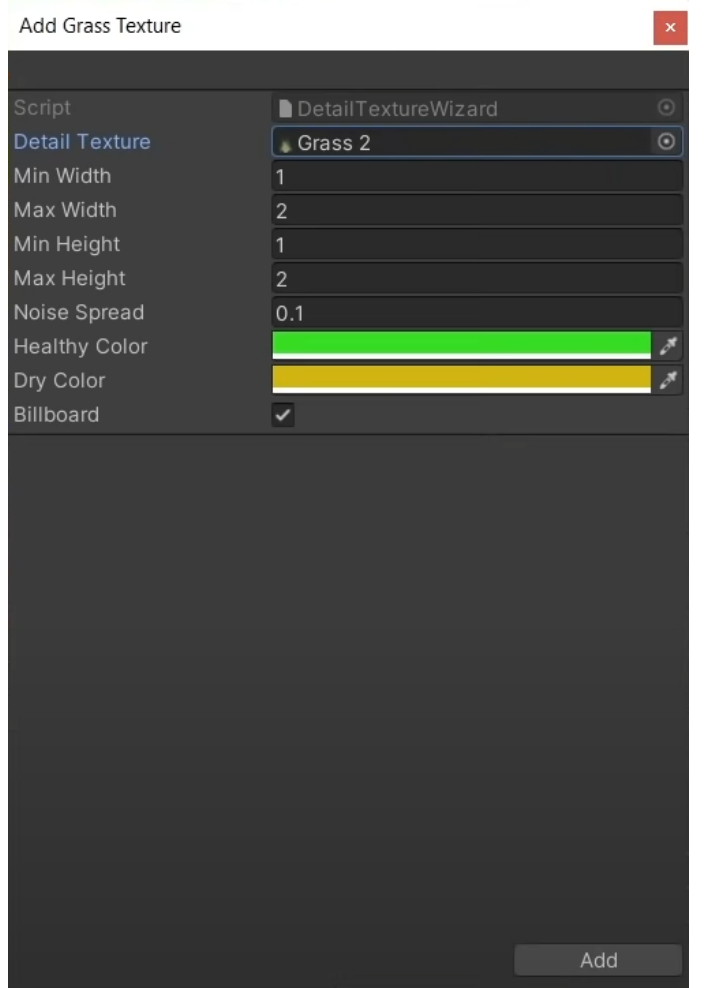

Рис. 23. Настройка наполнения травы

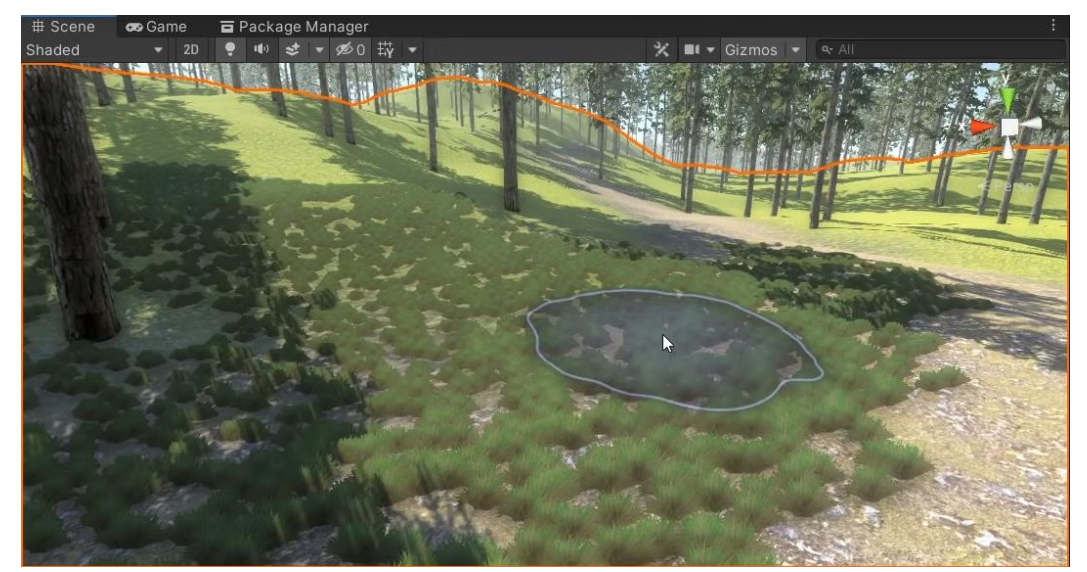

Рис. 24. Наполнение мира травой

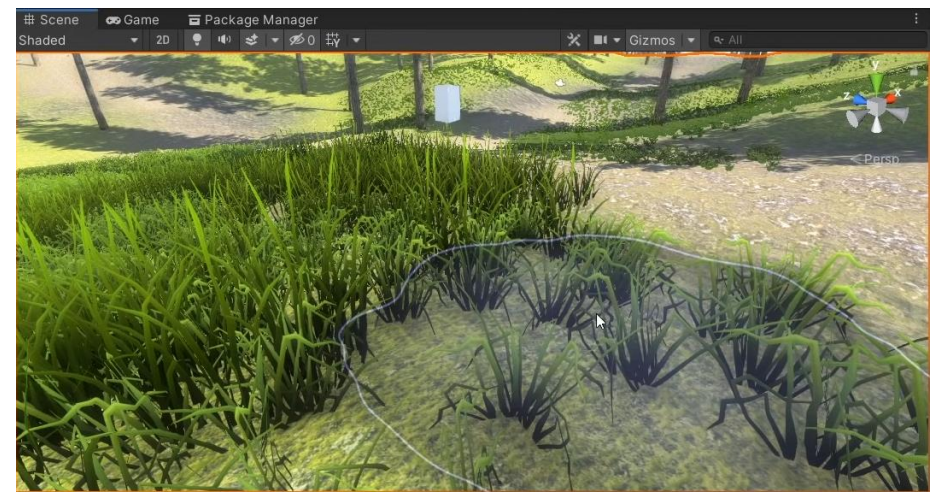

Рис. 25. Добавление второго вида травы

Ставим камеру в удобное место и запускаем проект см. рисунок 26-27.

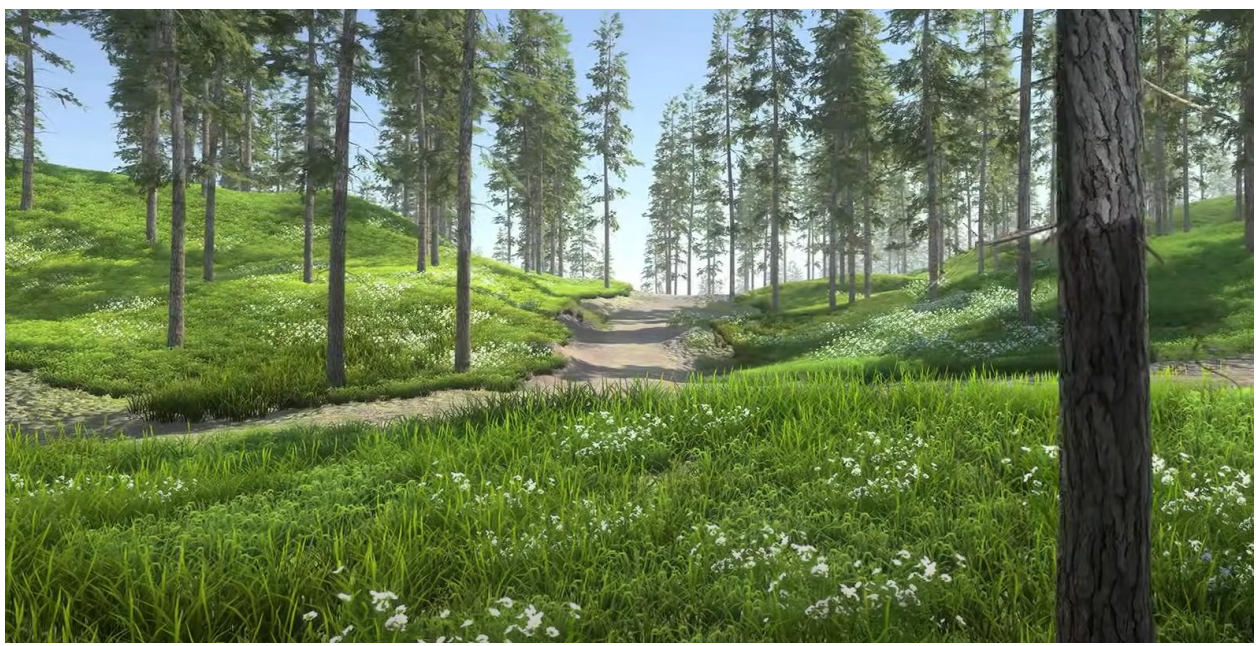

Рис. 26. Результат

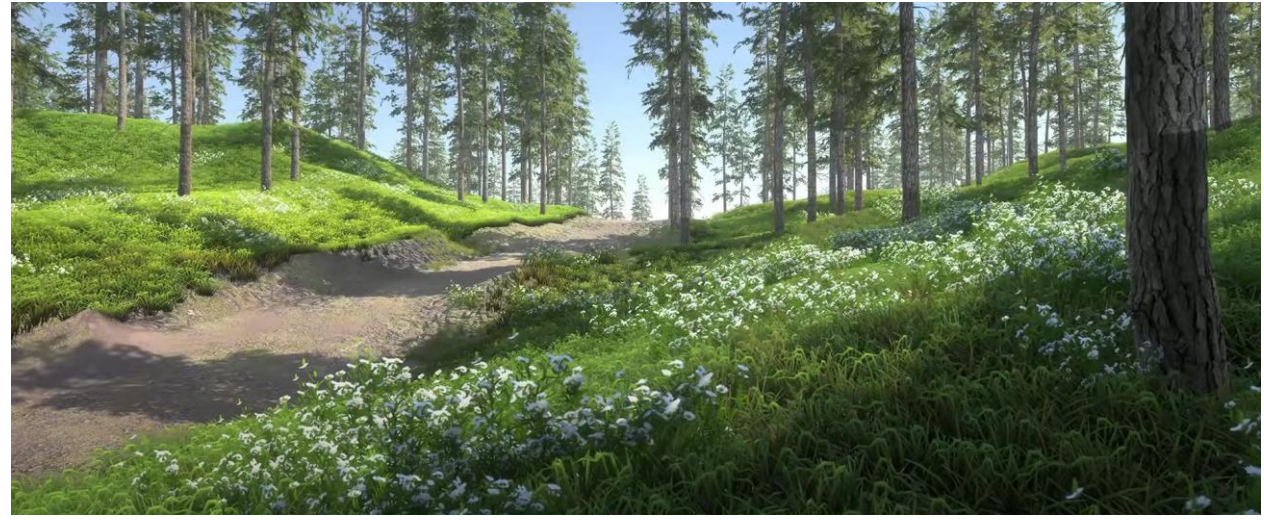

Рис. 27. Результат

Как показано на скриншотах созданный ландшафт имеет отличный вид, легко редактируется и подстраивается под конкретные нужды. В данной статье был описан способ создания реалистичного мира.

#### **Библиографический список**

- 1. Кабанов А.А. Графика видеоигр// Россия молодая: передовые технологии – в промышленность. 2013. №2. С. 039-040*.*
- 2. Суродин С. А. Unity 3D. разработка сценария проектирования в среде Unity 3D// Информатика и вычислительная техника. 2015. №3. С. 504-511*.*
- 3. Гайнуллин Р. Ф., Захаров В. А., Аксенова Е. А. Создание 2d игры на Unity 3D 5.4 // Вестник современных исследований. 2018. №4. С. 78-82.
- 4. Богданов К. В., Михеев П. Р., Суворов И. Н. Развитие игровых движков// Актуальные научные исследования в современном мире. 2021. №4. С. 24- 29.
- 5. Макаров В.И. Особенности разработки пользовательского интерфейса для android-приложений в среде разработки androidstudio// Современные научные исследования и инновации. 2017. № 7-5 (43). С. 47-55.